- 13 ISBN 9787302114543
- 10 ISBN 7302114544

出版时间:2005-10

页数:310

版权说明:本站所提供下载的PDF图书仅提供预览和简介以及在线试读,请支持正版图书。

## www.tushu000.com

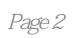

 $1.1$   $1.2$   $1.3$   $1.4$  $1.5$   $1.6$   $2$   $2.1$   $2.2$   $2.3$   $2.4$ 3 Windows XP 3.1 Windows XP 3.2 Windows XP 3.3 Windows XP 3.4 Windows XP 3.5 3.6 4 4 1 Windows XP 3.4 Windows XP 3.5 3.6 4 4.1 Windows XP  $4.2$  Windows XP  $4.3$   $\qquad \qquad -\qquad \qquad 4.4$   $\qquad \qquad 5$  $5.1$  Windows XP  $5.2$   $5.3$   $5.4$  $55$   $56$   $57$   $6$   $61$   $62$  $63$  6.4  $65$  6.6  $67$  $\begin{array}{cccccccc} 63 & & 64 & & 65 & & 66 & & 67 \\ 68 & & 69 & & 7 & & 7.1 & & 7.2 \\ & & 7.3 & & & 7.4 & & 7.5 & 8 & & 81 \\ & & 83 & & & & 84 & & \text{Windows} \textbf{X} \textbf{P} & & 85 & & \end{array}$ 件夹的基本操作 7.3 文件与文件夹的管理技巧 7.4 上机练习 7.5 习题第8章 控制面板 8.1 认识控制面板 8.2 8.3 " " 8.4 Windows XP 8.5 8.6 8.7 8.8 8.9 9 Windows XP 9.1 9.2 9.3 and 9.5 Windows Media Player and 9.6 and 9.7 and 9.7  $\pm$  10  $\pm$ 10.1 10.2 10.3 10.4 10.5  $106$  10.7 11 Word2002 11.1 Word2002 11.2 Word2002 11.3 11.4 11.5 11.6 11.7 11.8 11.9 12 Word 2002 12.1 12.2 12.3 12.3  $12.4$  12.5  $12.6$  12.7 13 13.1 WinRAR 13.2 ACDSee 7.0 13.3 2005 13.4<br>2005 13.5 13.6 14<br>14.4 14.5 14.6 14.7 15  $2005$   $13.5$   $13.6$   $14$   $14.1$ 14.5 14.6 14.6 14.6 14.6 14.6 14.7 14.6 14.7 15<br>14.4 14.5 14.6 14.7 15<br>15.7 16 16.1 16.2 16.3  $15.1$  linternet  $15.2$   $15.3$   $15.4$   $15.5$ 15.6 15.7 16 16.1 16.2 16.2 16.3 164 Foxmail 16.5 16.6 16.7 17  $17.1$   $17.2$   $17.3$ 17.4 17.5 17.6 17.7 17.8

1、这次的发货比上次快很多.不错,下次还是在你这家网站买书.由于某种原因没能急时回复.

本站所提供下载的PDF图书仅提供预览和简介,请支持正版图书。

:www.tushu000.com